# **ECE 111 - Homework #2**

Week #2: Matlab and Trigonometry Due 11am, Tuesday, September 6th

Plot the following functions in Matlab

```
1) r = sin(θ + 2)q = [0:0.01:1]' * 2*pi;r = sin(q + 2);
  x = r \cdot * \cos(q);
  y = r .* sin(q);
  plot(x,y)
Matlab Code:
  \text{\$ problem 1: r = 1}q = [0:0.001:2]' * pi;
  r = 1;x1 = r \cdot * \cos(q);
  y1 = r . * sin(q);r = sin(q + 2);x2 = r .* \cos(q);
  y2 = r \cdot * \sin(q);
  for i=1:length(q)
      plot(x1,y1,'g-',x2,y2,'b-',x2(i),y2(i),'ro',[0,x1(i)],[0,y1(i)],'r-');
      pause(0.01);
  end
```
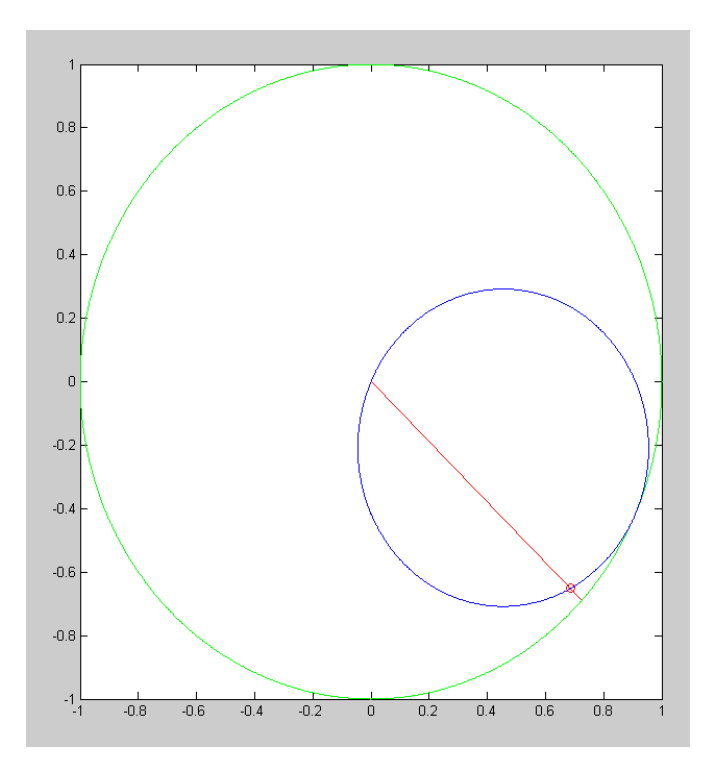

2)  $r = \sin(3\theta)$ 

```
\text{\% problem 1: } r = 1q = [0:0.001:2]' * pi;
\bar{r} = 1;x1 = r . * cos(q);y1 = r \cdot * \sin(q);
r = sin(3*q);
x2 = r . * cos(q);y2 = r \cdot * \sin(q);
for i=1:length(q)
   plot(x1,y1,'g-',x2,y2,'b-',x2(i),y2(i),'ro',[0,x1(i)],[0,y1(i)],'r-');
    pause(0.01);
end
```
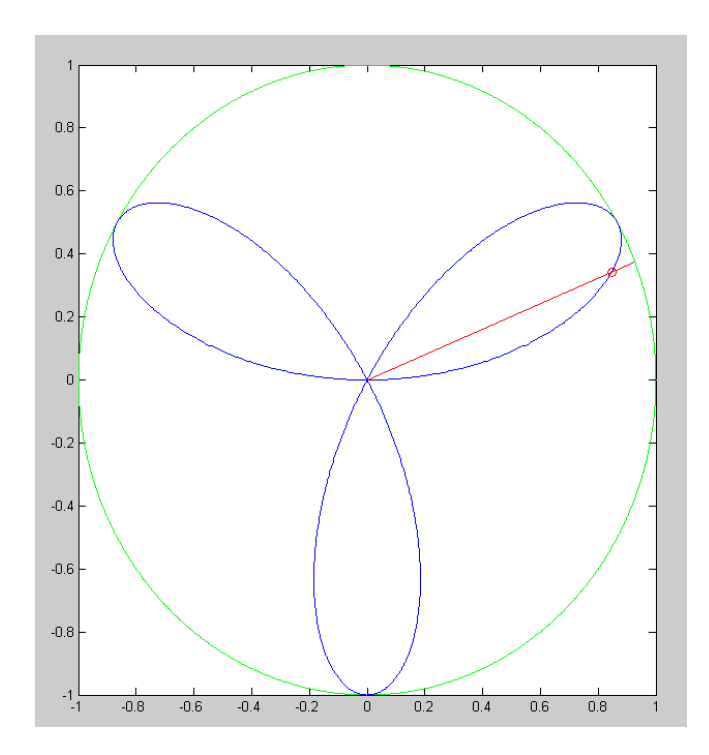

```
3) r = \cos(4\theta) \cdot \sin(2\theta)
```
## Code;

```
\text{Problem 1: } r = 1q = [0:0.001:2]' * pi;
r = 1;x1 = r \cdot * \cos(q);
y1 = r \cdot * \sin(q);
r = \cos(4 \times q) . \sin(2 \times q);
x2 = r . * cos(q);y2 = r \cdot * \sin(q);
for i=1:length(q)
    plot(x1,y1,'g-',x2,y2,'b-',x2(i),y2(i),'ro',[0,x1(i)],[0,y1(i)],'r-');
    pause(0.01);
end
```
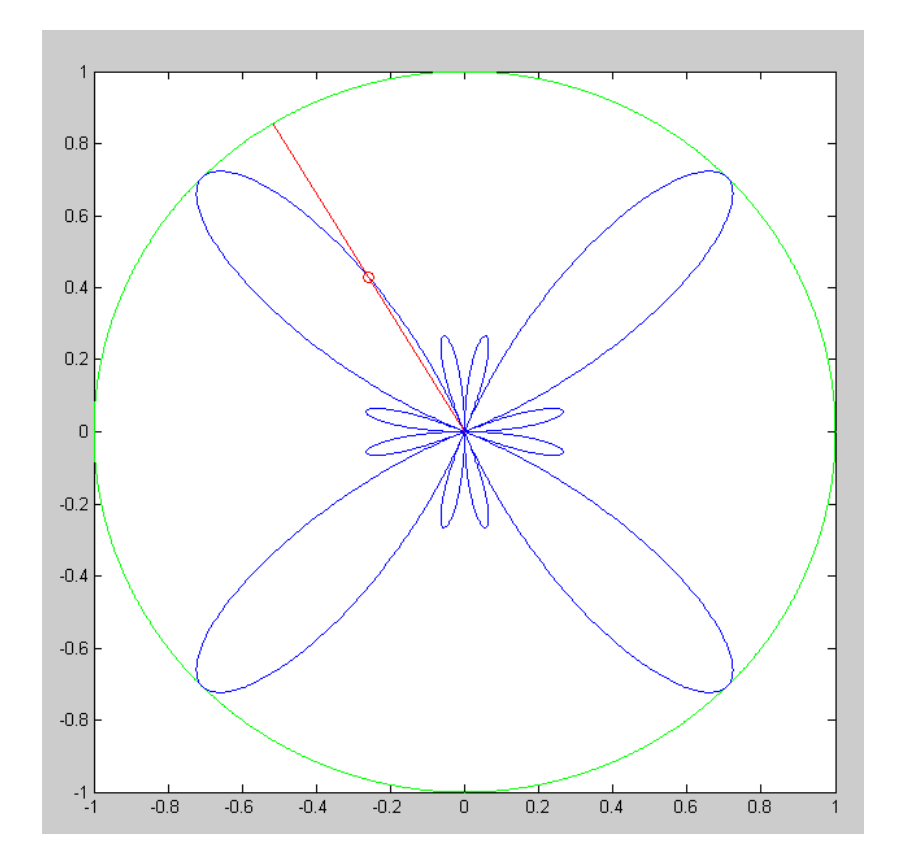

4) Lissajous Figure:

- $\cdot \quad x = \cos \theta$
- $y = \sin(4\theta)$

```
Q = [0:0.001:1]' * 2*pi;for i=1:1000
   X = \cos(Q);
   Y = \sin(4 \times Q + 0.01 \times i); plot(X,Y);
xlim([-1.2,1.2]);
ylim([-1.2,1.2]);
   _{\text{pause}(0.01)};
    end
```
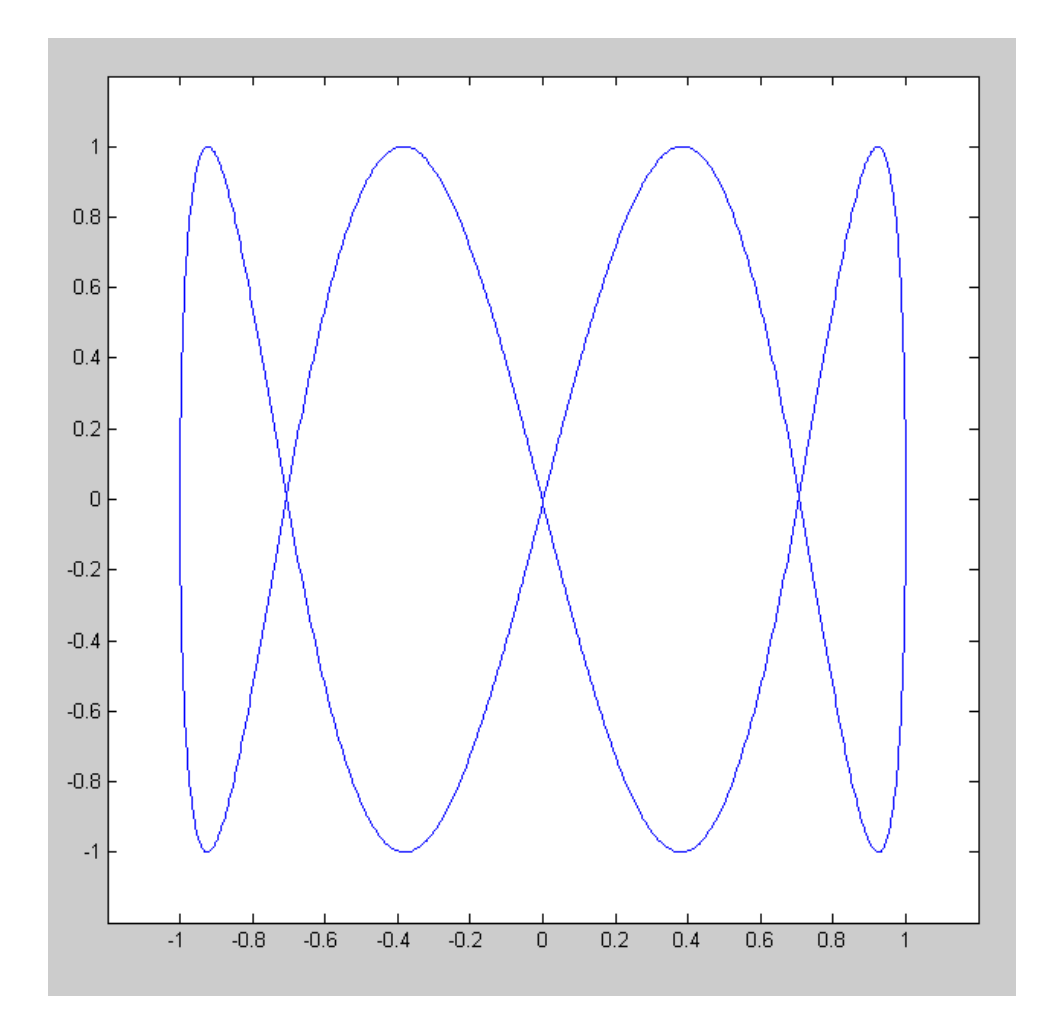

### **f(x) = 0: Newton's Method**

5) Use Newton's method to find the solutions to problem #4 for homework set #1

$$
y = (x-2)(x)(x+2)
$$
  

$$
y = \frac{x}{2} - 2
$$

or

$$
f(x) = (x-2)(x)(x+2) - \left(\frac{x}{2} - 2\right) = 0
$$

First, create a function to return  $f(x)$ 

function  $[e] = Prob5(x)$  $y1 = (x-2) * (x) * (x+2);$  $y2 = x/2 - 2;$  $e = y1 - y2;$ end

#### Next, use Newton's method to find where  $f(x) = 0$

```
x1 = -2;for i=1:10
   el = Prob5(x1);x2 = x1 + 0.01;e2 = Prob5(x2);x3 = x1 - (x2-x1)/(e2-e1) * e1;x1 = x3;end
disp([x1, x1/2-2, e1])
```

```
Starting at x1 = -2
```
 $x = -2.3159$   $y = -3.1580$   $e = 0$ 

Starting at  $x1 = 0$ 

 $x = 0.4671$   $y = -1.7665$   $e = 1e-15$ 

Starting at  $x = +2$ 

1.8489  $y = -1.0756$   $e = 1e-15$ 

## **f(x) = 0: Shoot Game:**

Pick a random number from 50 to 100 for your target.

Pick a random number from 30 to 70 for your firing angle

6) Use trial and error to find the initial velocity  $(X)$  to fire a tennis ball to hit the target (result is zero)

```
>> Target = 50*rand + 50Target = 54.6428\gg Angle = 50*rand + 20
Angle = 59.2963
>> Shoot(30, Angle, Target)
ans = -14.4655>> Shoot(25, Angle, Target)
ans = 3.7603>> Shoot (27, Angle, Target)
ans = -3.4390>> Shoot(26,Angle,Target)
ans = 0.1822>> Shoot(26.2,Angle,Target)
ans = -0.5389
```
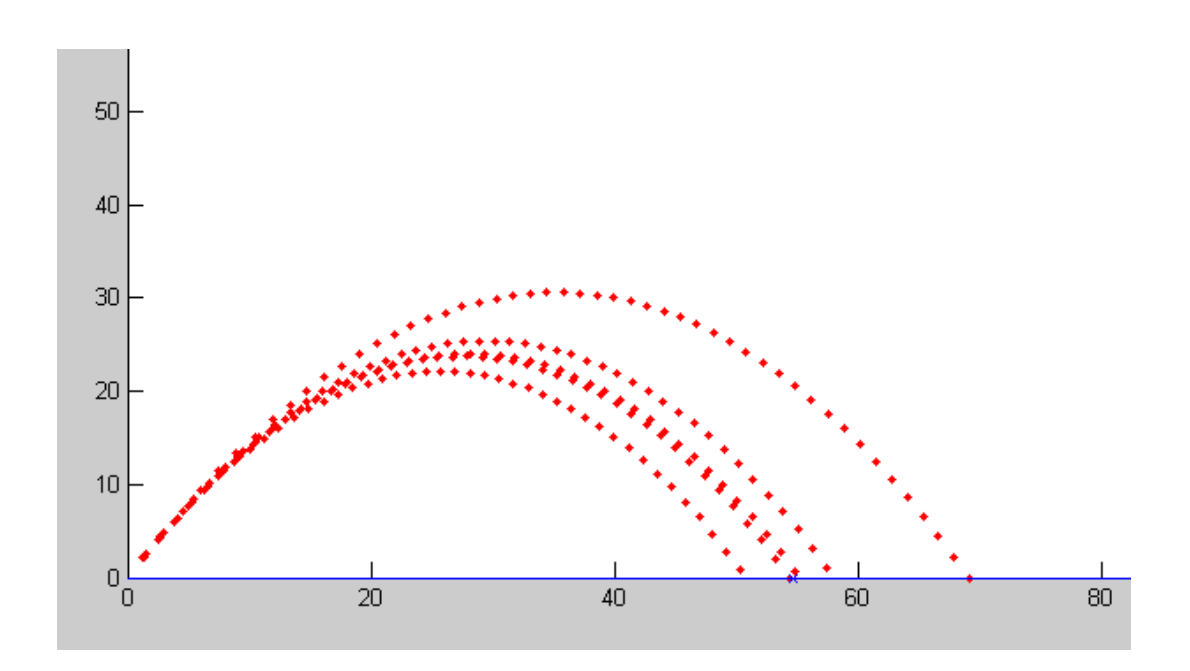

7) Repeat using Newton's method to find the initial velocity (X) to fire the tenis ball to hit the target

```
>> x1 = 30;>> y1 = Shoot(x1, Angle, Target)
y1 = -14.4655>> x2 = 25;>> y2 = Shoot(x2, Angle, Target)
y2 = 3.7603\Rightarrow x3 = x2 - (x2-x1) / (y2-y1)*y2
x3 = 26.0316>> y3 = Shoot(x3, Angle, Target)
y3 = 0.0685\Rightarrow x4 = x3 - (x3-x2) / (y3-y2)*y3
x4 = 26.0507>> y4 = Shoot(x4, Angle, Target)
y4 = -4.7224e-004
```
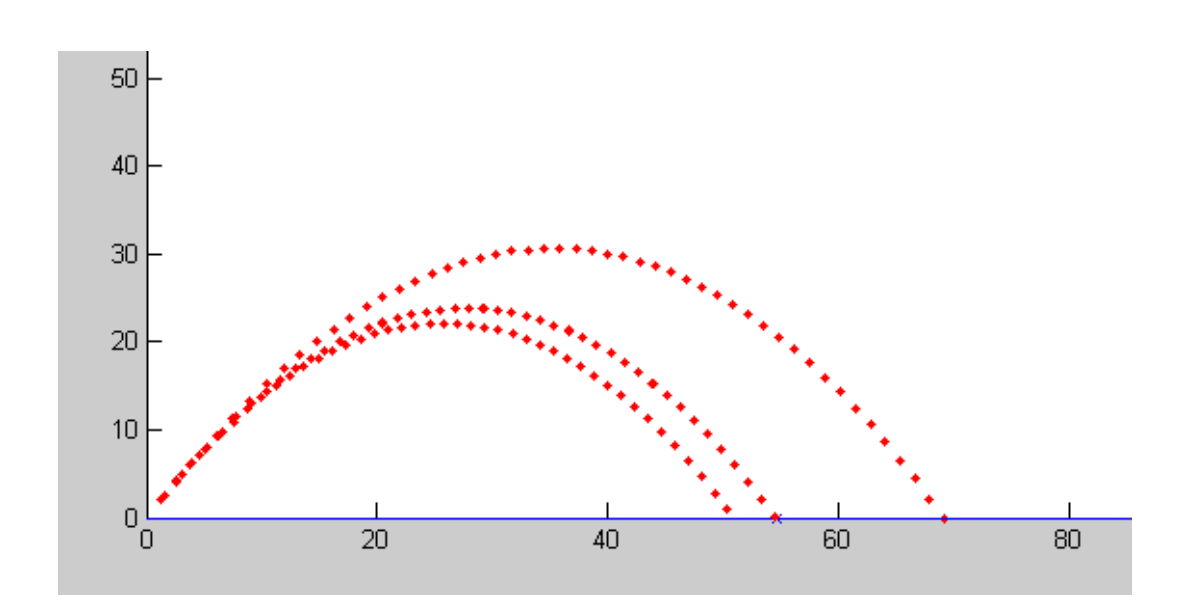